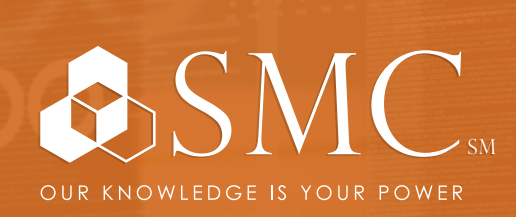

AUTOMATION | ELECTRICAL INDUSTRIAL & SAFETY FLUID POWER

COURSE NUMBER CCP299

## AUTOMATION

## MON. MAY 23 - FRI. MAY 27

MON: Noon - 5 PM TUE-FRI: 8 AM - 5 PM

SMC CAPE GIRARDEAU 2333 RUSMAR ST. CAPE GIRARDEAU, MO

CONTROLLOGIX<sup>®</sup> / STUDIO 5000 LOGIX DESIGNER<sup>®</sup> LEVEL 1: CONTROLLOGIX<sup>®</sup> FUNDAMENTALS & TROUBLESHOOTING

**CONT** 

TRAINING EVENT

This course is designed for individuals who need to maintain and troubleshoot a ControlLogix system — but have no current working experience with ControlLogix systems. Upon completion of this course, you should be able to troubleshoot a previously operational ControlLogix® system and restore normal operation. All Logix5000™ systems use the same control engine; therefore, tasks are similar. You will see applicable references for other systems.

You will have the opportunity to develop and practice these skills by:

- Learning basic concepts and terminology used with
	- ControlLogix system hardware
	- Studio 5000 Logix Designer® application
- Practicing a systematic strategy for diagnosing and
- troubleshooting problems
- Configuration issues
- Electrical noise
- Faulty/malfunctioning field devices
- Controller I/O, or other hardware issues
- Performing hands-on exercises

**This course will award 3.2 CEUs.**

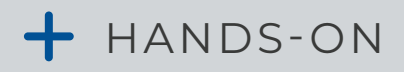

Throughout this course, you will have the opportunity to practice the skills you have learned through a variety of hands-on exercises.

Includes Lunch (except Monday) \$2,870

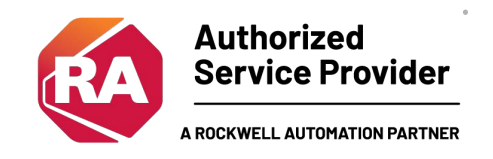

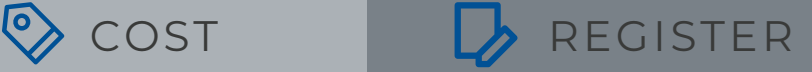

To register, contact Erica Masterson at emasterson@smcelectric.com by April 28, 2022.

**SMCELECTRIC.COM | 2333 RUSMAR ST, CAPE GIRARDEAU, MO 63703 | P. 573.334.2861 | F. 573.334.2883**

## COURSE NUMBER CCP299

- Locating ControlLogix Components
- Navigating through the Studio 5000 Logix Designer Application
- Connecting a Computer to a Communications Network
- Downloading and Going Online
- Locating I/O Tags and Devices
- Interpreting Studio 5000 Logix Designer Project Organization and Execution
- Interpreting Ladder Logic Structure
- Locating and Editing Tag Values
- Interpreting Bit Instructions
- Interpreting Frequently Used Instructions
- Interpreting Arrays
- Interpreting Tags of User-Defined Data Types
- Searching for Project Components
- Integrated Practice Interpreting a Basic Project
- Forcing I/O and Toggling Bits
- Troubleshooting Digital I/O Problems
- Troubleshooting Analog I/O Problems
- Troubleshooting Remote I/O Problems
- Updating Logix5000 Firmware
- Troubleshooting Controller Problems
- Troubleshooting Power Supply Problems
- Analyzing and Troubleshooting a System Using a Trend Chart
- Integrated Practice-Troubleshooting Basic Projects
- Editing Ladder Logic Online
- Managing Studio 5000 Logix Designer Project Files
- Documenting and Printing Components
- Troubleshooting Noise-Related Problems